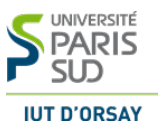

## Contrôle continu

Durée : 1 heure.

Seuls les transparents de cours sont autorisés.

Exercice 1 Listes récursives

Question 1.1 Ecrire une fonction **NbOccurences** qui, étant donné une information (entier) val et une liste d'entiers L passés en paramètre, renvoie le nombre de fois que l'information **val** donnée apparaît dans **L**.

Question 1.2 Ecrire une fonction supprimerVal qui retourne la liste résultant de la suppression d'une information val dans une liste passée en paramètre. Si val s'y trouve plusieurs fois, toutes les occurrences seront supprimées, si val ne s'y trouve pas, la liste retournée est identique à la liste passée en paramètre.

Exercice 2 Arbres binaires

Soit l'arbre binaire (de recherche) suivant :

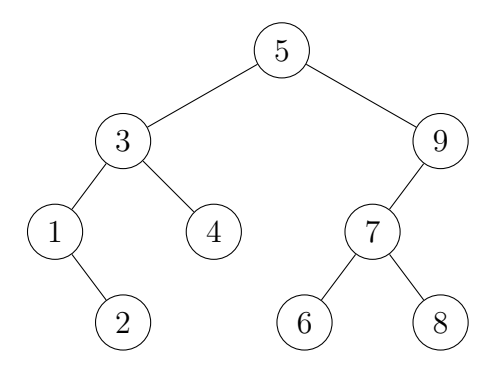

Question 2.1 Exprimer le père, le ou les fils ainsi que la profondeur du sommet 3. Donner tous les sommets intérieurs et les feuilles de l'arbre. Enfin, donner la taille et la hauteur de l'arbre.

Exercice 3 Encore des arbres binaires.

Soit deux arbres binaires  $A_1$  et  $A_2$ . On dit que l'arbre  $A_1$  est *contenu* dans l'arbre  $A_2$  si, toutes les valeurs présentes dans  $A_1$  sont aussi présentes dans  $A_2$ . Nous supposerons que nous disposons d'une fonction **contientValeur(val, A)** qui retourne vrai si la valeur val est présente dans l'arbre A.

L'objectif de cet exercice est d'écrire une fonction contenuArbre( $A_1, A_2$ ) qui détermine si  $A_1$  est contenu dans  $A_2$ .

Question 3.1 Donner la valeur que retournerait la fonction contenuArbre( $A_1, A_2$ )

- 1. si  $A_1$  et  $A_2$  sont des arbres vides.
- 2. si $\mathbf{A}_1$  est l'arbre vide et si $\mathbf{A}_2$ n'est pas l'arbre vide.
- 3. si  $A_1$  n'est pas l'arbre vide et si  $A_2$  est l'arbre vide.

Question 3.2 Écrire la fonction contenuArbre( $A_1, A_2$ ).

Exercice 4 Arbres binaires de recherche

L'objectif de cet exercice est d'écrire une fonction CompterValeurSup qui retourne le nombre d'information ayant une valeur strictement supérieure à val dans l'arbre A passé en paramètre. Nous supposerons que l'arbre ne contient pas deux valeurs identiques.

Question 4.1 Donner la valeur que retournerait la fonction CompterValeurSup(val,A).

- 1. si  $val = 0$  et si A est l'arbre de la figure de l'exercice 2.
- 2. si  $val = 2$  et si A est l'arbre de la figure de l'exercice 2.
- 3. si  $val = 3$  et si A est l'arbre de la figure de l'exercice 2.

Question 4.2 Écrire la fonction CompterValeurSup